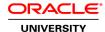

## **Oracle BI 12c: New Features for Administrators**

**Duration: 1 Day** 

### What you will learn

This course provides instructions and step-by-step procedures for the new features of Oracle Business Intelligence (BI) 12c, with an emphasis on system administration features and changes. The course begins with an overview of the new features of Oracle BI 12c, Oracle BI system administration tasks, installation steps, the logical architecture, and the tools used to complete system administration tasks.

As the course progresses, you learn how to upgrade from Oracle BI 11g to Oracle BI 12c, use the baseline validation tool to validate upgrades and migrations between systems, and perform system management and life cycle operations. You also learn how to use command line utilities and scripts to stop and start Oracle BI components, manage metadata using Business Intelligence Archive (BAR) files, scale an Oracle BI deployment, and deploy Oracle BI for high availability.

### Audience

Application Developers
Architect
Business Analysts
Business Intelligence Developer
Data Warehouse Analyst
Implementation Consultant
System Administrator
Technical Consultant

### **Related Training**

Suggested Prerequisites
Basic knowledge of SQL

Experience with Oracle Business Intelligence platform

# **Course Objectives**

Identify and describe new features in Oracle BI 12c

Describe the Oracle BI 12c system logical architecture

Identify and describe the installation steps for Oracle BI 12c

Upgrade from Oracle BI 11g to Oracle BI 12c

Use the Oracle Baseline Validation tool (BVT) to validate upgrades and migrations between systems

Identify and describe the system administration tools that are available for managing Oracle BI

Use new Oracle BI 12c command line utilities and scripts

Manage metadata in Business Intelligence Archive (BAR) files

Manage BAR files using WebLogic Scripting Tool (WSLT) commands

Use process control commands to stop, start, and view the status of BI components

Scale a 12c deployment to deploy Oracle BI for high availability

**Course Topics** 

#### **Oracle BI 12c New Features Overview**

Invoking WebLogic Scripting Tool (WLST) from a Single Location Redefining the Oracle Home Location OPMN is No Longer Used in Fusion Middleware Using New Commands For Process Control Using BAR Files to Move Between Environments Singleton Data Dictionary Scaling Out and Shared Storage Upgrading From 11g to 12c

## **Oracle BI 12c Architecture**

Oracle BI System Administration Tasks
Oracle BI System Logical Architecture
Key Architecture Differences Between 11g and 12c
Oracle BI System Administration Tools

#### Installing and Configuring Oracle BI 12c

Describe the prerequisites for installing Oracle BI 12c Install Oracle Fusion Middleware 12c Infrastructure Install and Configure Oracle BI 12c

# **Moving Between Environments**

Moving from a test to a production Environment

Moving to a new environment

Upgrading from 11g to 12c

Verifying migration prerequisites

Using the migration utility to create the export bundle

Importing the export bundle using the BI 12c Configuration Assistant

Performing an Import Using the BI Migration Tool

Using the Baseline Validation Tool to generate a comparison between environments to validate migration

## Scaling an Oracle BI 12c Deployment

Setting Up Shared Files and Directories

Managing Availability in Oracle Business Intelligence (Horizontally Scaling)

Validating That Your System Has Been Scaled Correctly

Deploying Oracle BI for high availability